Excel 2007 Tutorial Beginners Pdf In Hindi By [Gyanyagya](http://my.manualget.ru/to.php?q=Excel 2007 Tutorial Beginners Pdf In Hindi By Gyanyagya) >[>>>CLICK](http://my.manualget.ru/to.php?q=Excel 2007 Tutorial Beginners Pdf In Hindi By Gyanyagya) HERE<<<

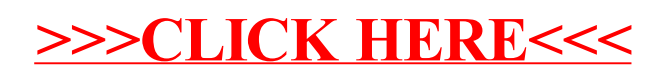